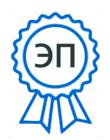

C=RU, O=ГБОУ ООШ с. Спиридоновка, CN=Е.С. Саковец, E=spiridonovka\_sch\_vlg@samara. edu.ru 00f7670f5b32ae3f9 2022.09.07 21:34:58+04'00'

ВПР 2022

## **Инструктивные материалы для организаторов в аудитории по проведению**

## **всероссийских проверочных работ в 2022 году**

## **Организатор в аудитории**

1. Получает от ответственного организатора коды и варианты проверочных работ.

2. В установленное время начала работы выдает каждому участнику его код.

3. Раздает участникам распечатанные варианты проверочной работы для выполнения заданий.

4. Проводит инструктаж на основе приведѐнного ниже текста (5 мин).

5. Проверяет, чтобы каждый участник переписал выданный ему код в специально отведенное поле в верхней правой части каждого листа с заданиями.

6. Организовывает выполнение работы участниками. В процессе проведения работы обеспечивает порядок в аудитории.

7. По окончании проведения работы собирает все комплекты с ответами участников и передает ответственному организатору.

## **Текст инструктажа**

«Ребята, вам предстоит написать проверочную работу по … (называет предмет).

В ней …заданий (называет количество заданий). Количество заданий указано в инструкции на титульной странице каждой работы. Выполнять их можно в любом порядке, постарайтесь сделать правильно как можно больше заданий.

Каждому из вас выданы листы с заданиями *(организатор показывает лист с заданиями).*

При выполнении заданий можно использовать черновик. Записи в черновике проверяться и оцениваться не будут.

Ответы к заданиям запишите в отведенное для них поле со словом «Ответ».

Если вы хотите исправить ответ, зачеркните его и напишите рядом новый.

Время выполнения работы – … минут (называет количество минут). Время выполнения работы указано в инструкции на титульной странице каждой работы.

При выполнении работы нельзя пользоваться учебником, рабочими тетрадями и другими справочными материалами. (Материалы по отдельным предметам, которые можно использовать, указаны в инструкции на титульной странице каждой работы).

Приступая к работе, будьте внимательны, не торопитесь.

Перед началом работы давайте впишем полученные вами коды на листы с заданиями. Найдите в правом верхнем углу каждого листа прямоугольную рамку со словом «Код» и впишите в эту рамку код, который вам выдан.

Желаем успеха!»